Announcement [Anastasia Dyubaylo](https://community.intersystems.com/user/anastasia-dyubaylo) · Mar 1, 2022

# **InterSystems Developer Community February 2022 Digest**

Hello everyone! Don't miss the Developer Community Post Digest for February 2022.

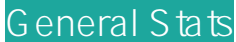

**145 new posts published** in February:

- 25 new articles
- 39 new announcements
- 78 new questions
- 3 new discussions

**207 new members** joined in February

- **9,186 posts** published all time
- **10,504 members** joined all time

#### **Most Popular**

[Code Golf: Paired Opposites](https://community.intersystems.com/post/code-golf-paired-opposites)

*by* [Eduard Lebedyuk](https://community.intersystems.com/user/eduard-lebedyuk)

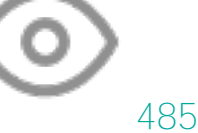

[InterSystems IRIS, IRIS for Health, & HealthShare Health Connect 2022.1](https://community.intersystems.com/post/intersystems-iris-iris-health-healthshare-health-connect-20221-developer-preview-2-published) [developer preview 2 is published](https://community.intersystems.com/post/intersystems-iris-iris-health-healthshare-health-connect-20221-developer-preview-2-published)

*by* [Bob Kuszewski](https://community.intersystems.com/user/bob-kuszewski)

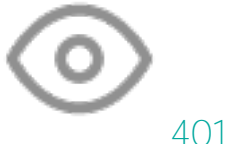

[How to set up IRIS database with Quarkus](https://community.intersystems.com/post/how-set-iris-database-quarkus) *by* [José Ademar de Oliveira Junior](https://community.intersystems.com/user/jos%C3%A9-ademar-de-oliveira-junior)

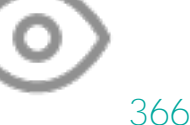

[Updates to our release cadence](https://community.intersystems.com/post/updates-our-release-cadence)

*by* [Jeffrey Fried](https://community.intersystems.com/user/jeffrey-fried)

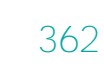

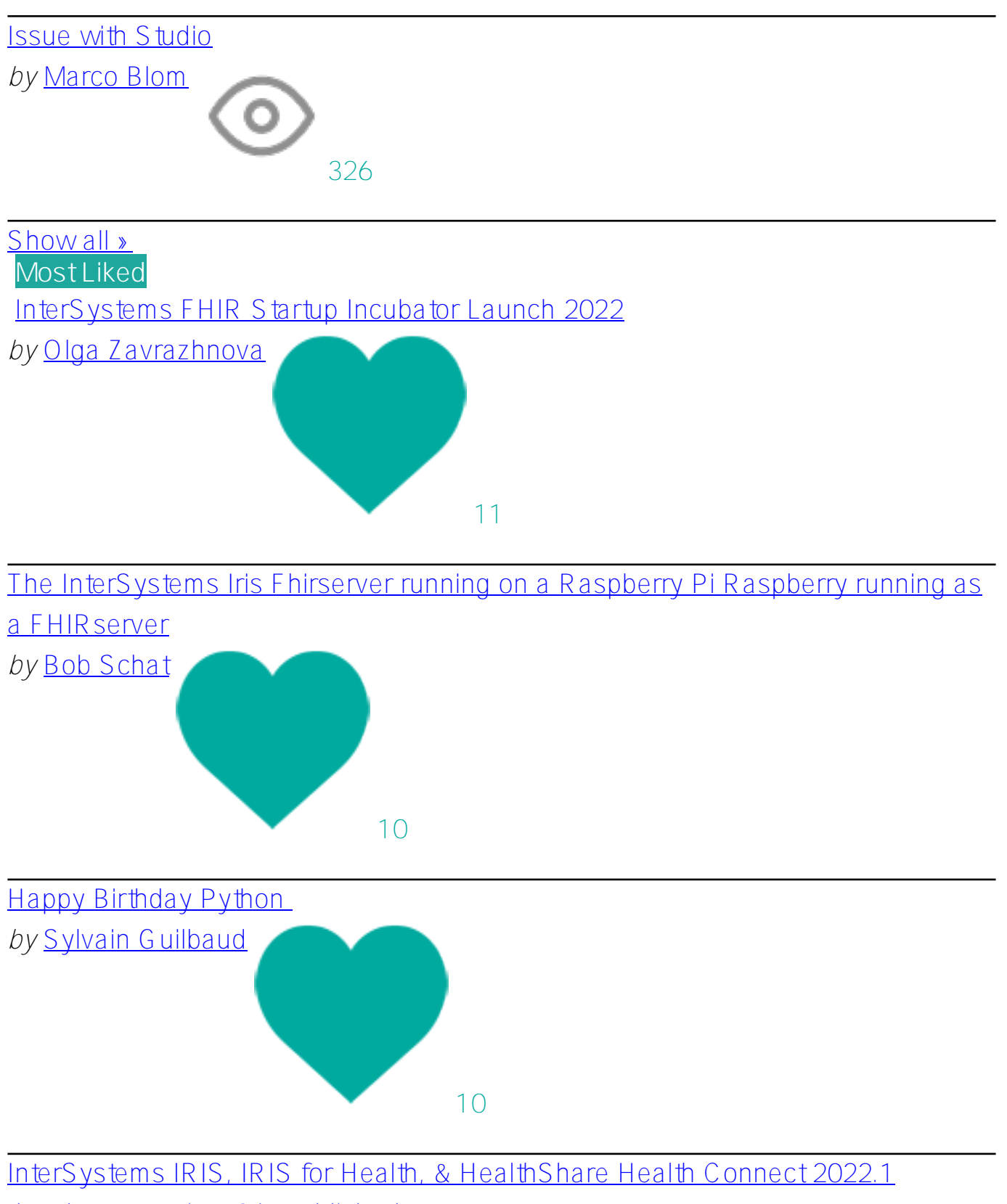

[developer preview 2 is published](https://community.intersystems.com/post/intersystems-iris-iris-health-healthshare-health-connect-20221-developer-preview-2-published)

*by* [Bob Kuszewski](https://community.intersystems.com/user/bob-kuszewski)

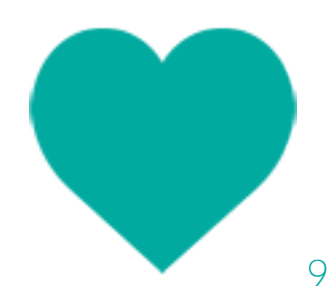

[Meet José Pereira – New Developer Community Moderator!](https://community.intersystems.com/post/meet-jos%C3%A9-pereira-%E2%80%93-new-developer-community-moderator)

*by* [Anastasia Dyubaylo](https://community.intersystems.com/user/anastasia-dyubaylo)

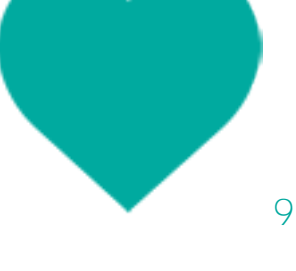

[Show all »](https://community.intersystems.com/?sort=votes&period=lastmonth) **Most Discussed**

[Code Golf: Paired Opposites](https://community.intersystems.com/post/code-golf-paired-opposites)

*by* [Eduard Lebedyuk](https://community.intersystems.com/user/eduard-lebedyuk)

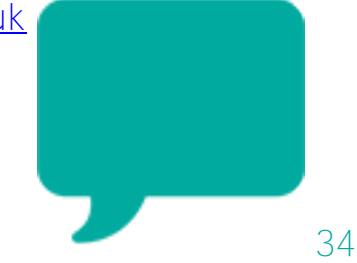

[One Liners - Useful ObjectScript Commands One Line Long](https://community.intersystems.com/post/one-liners-useful-objectscript-commands-one-line-long)

*by* [Evgeny Shvarov](https://community.intersystems.com/user/evgeny-shvarov)

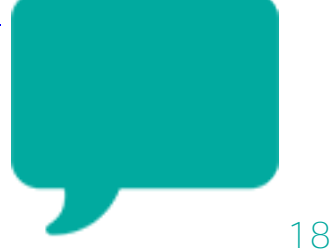

[How to set up IRIS database with Quarkus](https://community.intersystems.com/post/how-set-iris-database-quarkus)

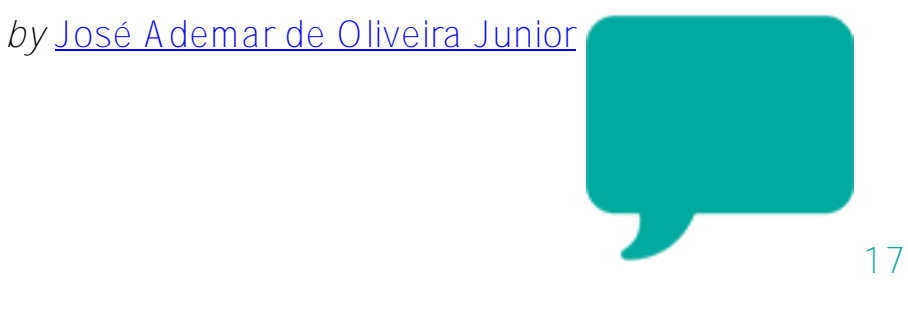

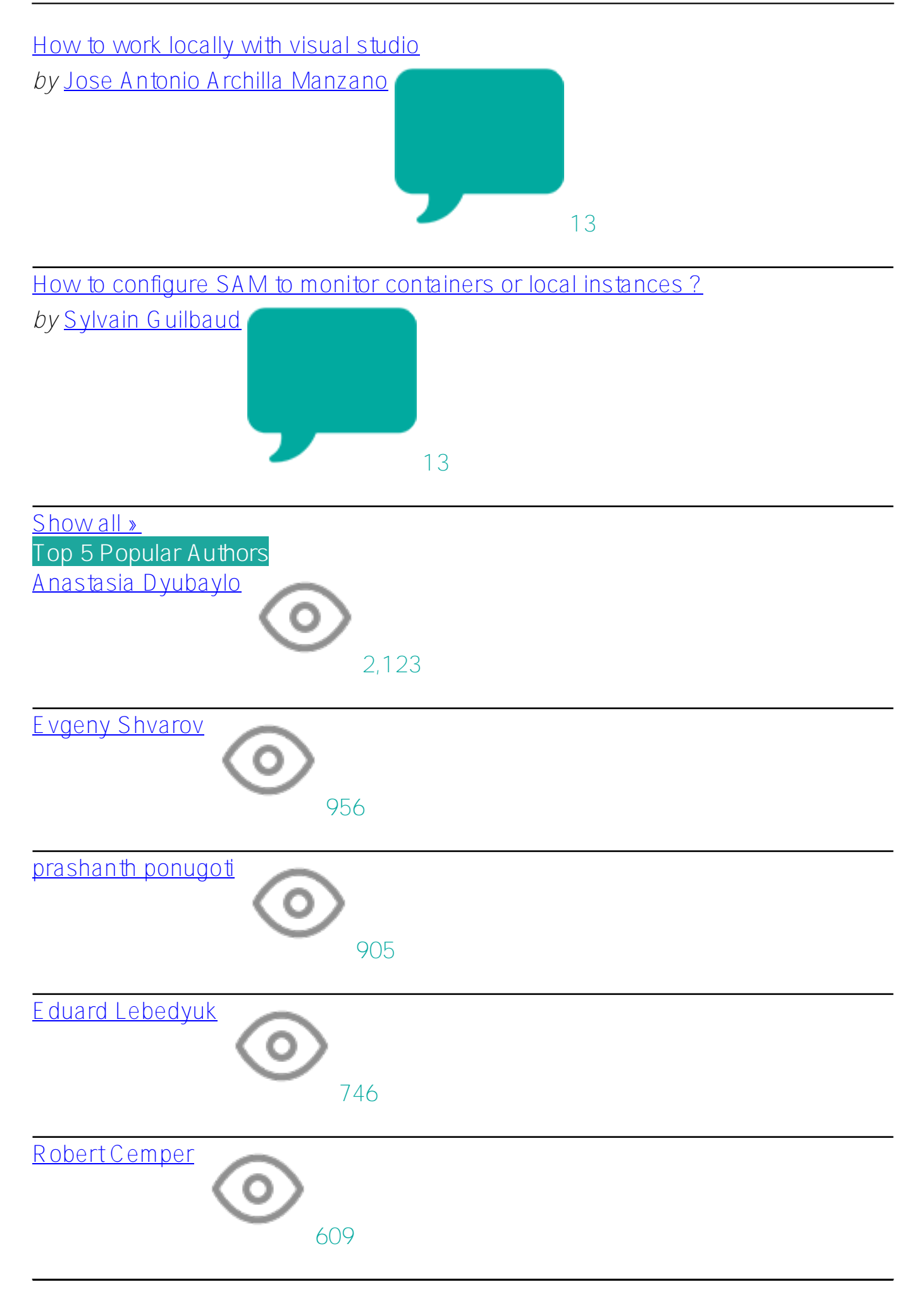

**Articles InterSystems IRIS** [Agent IRIS\\*](https://community.intersystems.com/post/agent-iris) *by* [Sergey Lukyanchikov](https://community.intersystems.com/user/sergey-lukyanchikov) [Data migration tool - Part II: from MySQL to IRIS](https://community.intersystems.com/post/data-migration-tool-part-ii-mysql-iris) *by* [Yuri Marx](https://community.intersystems.com/user/yuri-marx) [Download File REST API Operation](https://community.intersystems.com/post/download-file-rest-api-operation) *by* [Yuri Marx](https://community.intersystems.com/user/yuri-marx) [Some InterSystems Developer Community Docker Images](https://community.intersystems.com/post/some-intersystems-developer-community-docker-images) *by* [Yuri Marx](https://community.intersystems.com/user/yuri-marx) [InterSystems IRIS Interoperability with Embedded Python](https://community.intersystems.com/post/intersystems-iris-interoperability-embedded-python) *by* [Guillaume Rongier](https://community.intersystems.com/user/guillaume-rongier-1) [GlobalToJSON-embeddedPython](https://community.intersystems.com/post/globaltojson-embeddedpython) *by* [Robert Cemper](https://community.intersystems.com/user/robert-cemper-0) [How to set up a mirror programmatically](https://community.intersystems.com/post/how-set-mirror-programmatically) *by* [Lorenzo Scalese](https://community.intersystems.com/user/lorenzo-scalese) [GlobalToJSON-embeddedPython-pure](https://community.intersystems.com/post/globaltojson-embeddedpython-pure) *by* [Robert Cemper](https://community.intersystems.com/user/robert-cemper-0) [GlobalToJSON-embeddedPython#2](https://community.intersystems.com/post/globaltojson-embeddedpython2) *by* [Robert Cemper](https://community.intersystems.com/user/robert-cemper-0) [GlobalToJSON-embeddedPython-pure#2](https://community.intersystems.com/post/globaltojson-embeddedpython-pure2) *by* [Robert Cemper](https://community.intersystems.com/user/robert-cemper-0) [The InterSystems Iris Fhirserver running on a Raspberry Pi Raspberry running as](https://community.intersystems.com/post/intersystems-iris-fhirserver-running-raspberry-pi-raspberry-running-fhirserver) [a FHIRserver](https://community.intersystems.com/post/intersystems-iris-fhirserver-running-raspberry-pi-raspberry-running-fhirserver) *by* [Bob Schat](https://community.intersystems.com/user/bob-schat) [One Liners - Useful ObjectScript Commands One Line Long](https://community.intersystems.com/post/one-liners-useful-objectscript-commands-one-line-long) *by* [Evgeny Shvarov](https://community.intersystems.com/user/evgeny-shvarov) [Embedded Python and tcl tkinter on Windows](https://community.intersystems.com/post/embedded-python-and-tcl-tkinter-windows) *by* [Eduard Lebedyuk](https://community.intersystems.com/user/eduard-lebedyuk) [Creating Class With a Certain Global Name For Data Storage](https://community.intersystems.com/post/creating-class-certain-global-name-data-storage) *by* [Evgeny Shvarov](https://community.intersystems.com/user/evgeny-shvarov) [Globals Data Storage Created via DDL and From ObjectScript Can be Different](https://community.intersystems.com/post/globals-data-storage-created-ddl-and-objectscript-can-be-different) *by* [Evgeny Shvarov](https://community.intersystems.com/user/evgeny-shvarov) [REST Service for Convert text to audio using IRIS and Python gTTS](https://community.intersystems.com/post/rest-service-convert-text-audio-using-iris-and-python-gtts) *by* [Yuri Marx](https://community.intersystems.com/user/yuri-marx) [Module for exporting IRIS queries to an Excel file using the python openpyxl](https://community.intersystems.com/post/module-exporting-iris-queries-excel-file-using-python-openpyxl-library) [library](https://community.intersystems.com/post/module-exporting-iris-queries-excel-file-using-python-openpyxl-library) *by* [Sergey Mikhailenko](https://community.intersystems.com/user/sergey-mikhailenko)

[Welcome Django](https://community.intersystems.com/post/welcome-django)

*by* [Dmitry Maslennikov](https://community.intersystems.com/user/dmitry-maslennikov-5) [GlobalToJSON-embeddedPython-pure#3](https://community.intersystems.com/post/globaltojson-embeddedpython-pure3)

*by* [Robert Cemper](https://community.intersystems.com/user/robert-cemper-0)

[Dash-Python-IRIS](https://community.intersystems.com/post/dash-python-iris)

*by* [Evgeniy Potapov](https://community.intersystems.com/user/evgeniy-potapov)

[Comparison of Python&Dashboards](https://community.intersystems.com/post/comparison-pythondashboards)

*by* [Evgeniy Potapov](https://community.intersystems.com/user/evgeniy-potapov)

#### **Documentation**

[How to connect Adaptive Analytics to Tableau Dashboard](https://community.intersystems.com/post/how-connect-adaptive-analytics-tableau-dashboard)

*by* [Evgeniy Potapov](https://community.intersystems.com/user/evgeniy-potapov)

**InterSystems IRIS for Health**

[Let's create an FHIR profile using SUSHI Part 1](https://community.intersystems.com/post/lets-create-fhir-profile-using-sushi-part-1)

*by* [Toshihiko Minamoto](https://community.intersystems.com/user/toshihiko-minamoto)

[Building IRIS Responsive dashboard with Python Flask Web Framework](https://community.intersystems.com/post/building-iris-responsive-dashboard-python-flask-web-framework)

*by* [Muhammad Waseem](https://community.intersystems.com/user/muhammad-waseem)

[2 steps to display cache tables data on the web by using jquery datatable and](https://community.intersystems.com/post/2-steps-display-cache-tables-data-web-using-jquery-datatable-and-embedded-python)

[embedded python](https://community.intersystems.com/post/2-steps-display-cache-tables-data-web-using-jquery-datatable-and-embedded-python)

*by* [Muhammad Waseem](https://community.intersystems.com/user/muhammad-waseem)

#### **Announcements**

**InterSystems IRIS**

[InterSystems Python Contest Kick-off Webinar](https://community.intersystems.com/post/intersystems-python-contest-kick-webinar)

*by* [Anastasia Dyubaylo](https://community.intersystems.com/user/anastasia-dyubaylo)

[\[Video\] Join Us on a Journey from Caché/Ensemble to InterSystems IRIS](https://community.intersystems.com/post/video-join-us-journey-cach%C3%A9ensemble-intersystems-iris)

*by* [Anastasia Dyubaylo](https://community.intersystems.com/user/anastasia-dyubaylo)

[NEW: Embedded Python podcast episode](https://community.intersystems.com/post/new-embedded-python-podcast-episode)

*by* [Derek Robinson](https://community.intersystems.com/user/derek-robinson) [Updates to our release cadence](https://community.intersystems.com/post/updates-our-release-cadence)

*by* [Jeffrey Fried](https://community.intersystems.com/user/jeffrey-fried)

[\[Video\] Using the VS Code Debugger for InterSystems ObjectScript](https://community.intersystems.com/post/video-using-vs-code-debugger-intersystems-objectscript)

*by* [Anastasia Dyubaylo](https://community.intersystems.com/user/anastasia-dyubaylo)

February 9, 2022 – Alert Incorrect Query Results

*by* [RB Omo](https://community.intersystems.com/user/rb-omo)

[InterSystems IRIS, IRIS for Health, & HealthShare Health Connect 2022.1](https://community.intersystems.com/post/intersystems-iris-iris-health-healthshare-health-connect-20221-developer-preview-2-published)

[developer preview 2 is published](https://community.intersystems.com/post/intersystems-iris-iris-health-healthshare-health-connect-20221-developer-preview-2-published)

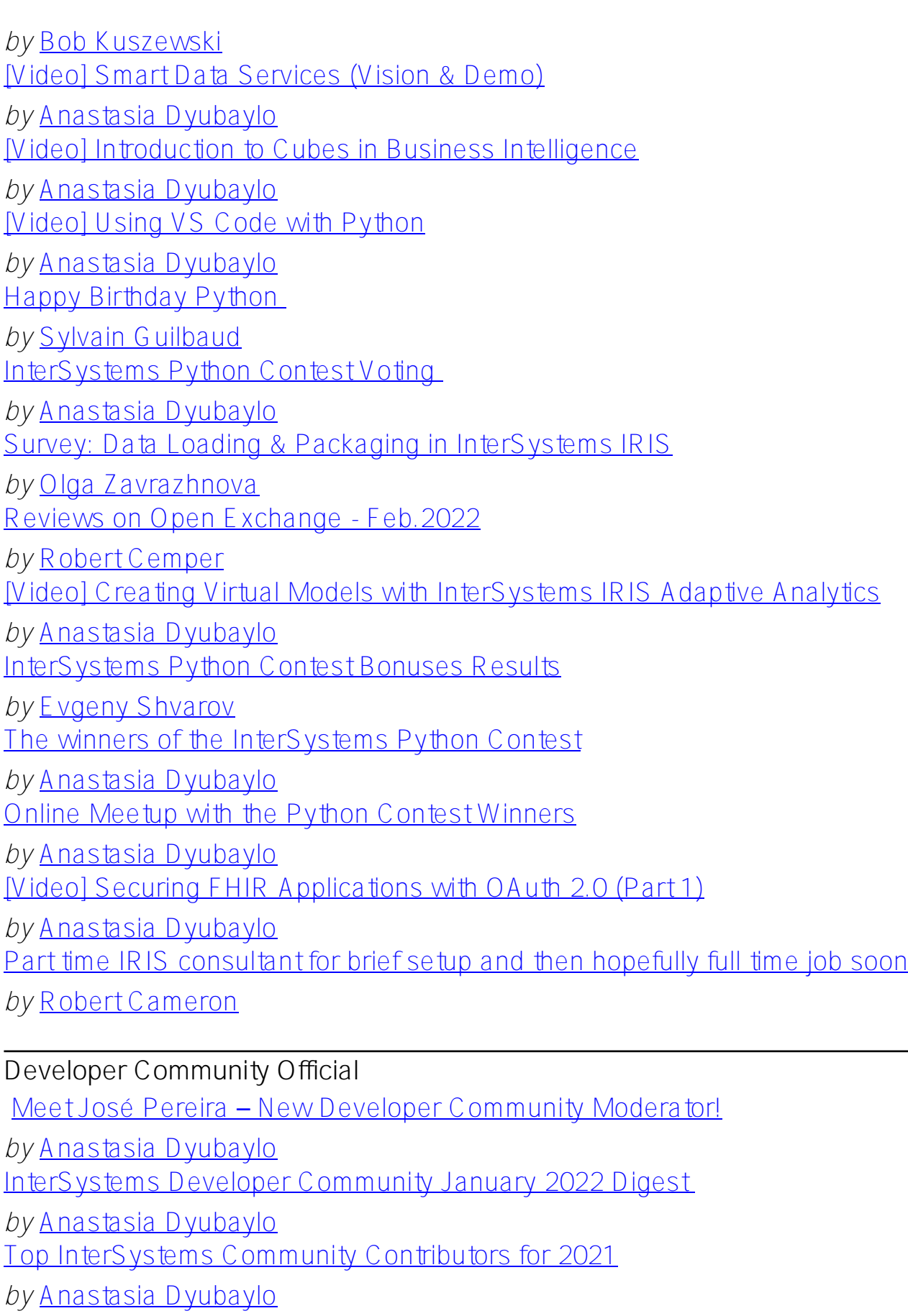

[Top Videos for InterSystems Developers in January 2022](https://community.intersystems.com/post/top-videos-intersystems-developers-january-2022)

*by* [Anastasia Dyubaylo](https://community.intersystems.com/user/anastasia-dyubaylo) [InterSystems FHIR Startup Incubator Launch 2022](https://community.intersystems.com/post/intersystems-fhir-startup-incubator-launch-2022)

*by* [Olga Zavrazhnova](https://community.intersystems.com/user/olga-zavrazhnova-1) [Developer Community Release, February 2022](https://community.intersystems.com/post/developer-community-release-february-2022)

*by* [Anastasia Dyubaylo](https://community.intersystems.com/user/anastasia-dyubaylo)

## **Open Exchange**

[InterSystems Open Exchange Applications January 2022 Digest](https://community.intersystems.com/post/intersystems-open-exchange-applications-january-2022-digest)

*by* [Anastasia Dyubaylo](https://community.intersystems.com/user/anastasia-dyubaylo)

[Top Open Exchange Developers and Applications for 2021](https://community.intersystems.com/post/top-open-exchange-developers-and-applications-2021)

*by* [Anastasia Dyubaylo](https://community.intersystems.com/user/anastasia-dyubaylo)

#### **Other**

[CCR Full Release of 6 Angular Pages](https://community.intersystems.com/post/ccr-full-release-6-angular-pages)

*by* [Matthew Giesmann](https://community.intersystems.com/user/matthew-giesmann)

[Beta test for InterSystems CCR Technical Implementation Specialist certification](https://community.intersystems.com/post/beta-test-intersystems-ccr-technical-implementation-specialist-certification-exam-now-available)

[exam is now available. Beta testers needed!](https://community.intersystems.com/post/beta-test-intersystems-ccr-technical-implementation-specialist-certification-exam-now-available)

*by* [Shane Nowack](https://community.intersystems.com/user/shane-nowack)

#### **Job Opportunity**

[Reid Health - Interface Analyst](https://community.intersystems.com/post/reid-health-interface-analyst)

*by* [Alexis Stamper](https://community.intersystems.com/user/alexis-stamper)

#### **InterSystems IRIS for Health**

[Interoperability Software Engineer - Behavioral Health EHR platform](https://community.intersystems.com/post/interoperability-software-engineer-behavioral-health-ehr-platform)

*by* [Bryan Scown](https://community.intersystems.com/user/bryan-scown)

#### **IRIS contest**

[Technology Bonuses for InterSystems Python Contest 2022](https://community.intersystems.com/post/technology-bonuses-intersystems-python-contest-2022)

*by* [Evgeny Shvarov](https://community.intersystems.com/user/evgeny-shvarov)

#### **Global Masters**

[Meet the Global Masters Winners for January 2022!](https://community.intersystems.com/post/meet-global-masters-winners-january-2022)

*by* [Evgenia Kurbanova](https://community.intersystems.com/user/evgenia-kurbanova)

[What you'd like to change? Global Masters Survey 2021](https://community.intersystems.com/post/what-youd-change-global-masters-survey-2021)

*by* [Olga Zavrazhnova](https://community.intersystems.com/user/olga-zavrazhnova-1)

### **HealthShare**

[HealthConnect Developer](https://community.intersystems.com/post/healthconnect-developer)

*by* [Parwez Wahid](https://community.intersystems.com/user/parwez-wahid)

## **Global Summit**

[Save the Date for Global Summit 2022](https://community.intersystems.com/post/save-date-global-summit-2022) *by* [Jacquie Clermont](https://community.intersystems.com/user/jacquie-clermont)

**Online Learning**

Read All About It Learning News *by* [Kristina Lauer](https://community.intersystems.com/user/kristina-lauer)

**VSCode**

[VS Code Day 2022](https://community.intersystems.com/post/vs-code-day-2022)

*by* [John Murray](https://community.intersystems.com/user/john-murray)

# **Questions InterSystems IRIS** [Date Difference](https://community.intersystems.com/post/date-difference) *by* [Shubhendu Pattnaik](https://community.intersystems.com/user/shubhendu-pattnaik) [ALTER TABLE ALTER COLUMN RENAME Syntax](https://community.intersystems.com/post/alter-table-alter-column-rename-syntax) *by* [Oleksandr Kyrylov](https://community.intersystems.com/user/oleksandr-kyrylov) [How to wait for OS command run with \\$zf\(-100,"/ASYNC"\) to finish](https://community.intersystems.com/post/how-wait-os-command-run-zf-100async-finish) *by* [Timothy Leavitt](https://community.intersystems.com/user/timothy-leavitt) [Cache Writing to AWS S3 Bucket](https://community.intersystems.com/post/cache-writing-aws-s3-bucket) *by* [Abbad Minhas](https://community.intersystems.com/user/abbad-minhas) [How to determine the UNIX user/group that InterSystems IRIS is running as?](https://community.intersystems.com/post/how-determine-unix-usergroup-intersystems-iris-running) *by* [Ben Spead](https://community.intersystems.com/user/ben-spead-0) [How to set up IRIS database with Quarkus](https://community.intersystems.com/post/how-set-iris-database-quarkus) *by* [José Ademar de Oliveira Junior](https://community.intersystems.com/user/jos%C3%A9-ademar-de-oliveira-junior) [Best Practises to follow to lift and shift migration form cache2017.1 to iris2020.1](https://community.intersystems.com/post/best-practises-follow-lift-and-shift-migration-form-cache20171-iris20201) *by* [prashanth ponugoti](https://community.intersystems.com/user/prashanth-ponugoti) [How to save my data from resltset into file](https://community.intersystems.com/post/how-save-my-data-resltset-file)  *by* [prashanth ponugoti](https://community.intersystems.com/user/prashanth-ponugoti) [VS Code: Moving Classes Between Namespaces](https://community.intersystems.com/post/vs-code-moving-classes-between-namespaces) *by* [Jeffrey Drumm](https://community.intersystems.com/user/jeffrey-drumm) [How to use an Global String as an ID to list a certain data](https://community.intersystems.com/post/how-use-global-string-id-list-certain-data) *by* [Joao Lazaroni](https://community.intersystems.com/user/joao-lazaroni) [Inbound SOAP Service WSDL - incorrect portType name](https://community.intersystems.com/post/inbound-soap-service-wsdl-incorrect-porttype-name) *by* [Peter Monteiro](https://community.intersystems.com/user/peter-monteiro) [Interoperability debugging, Containers and the Foreground Window](https://community.intersystems.com/post/interoperability-debugging-containers-and-foreground-window)

*by* [Steve Pisani](https://community.intersystems.com/user/steve-pisani) [Unable to log into docker registry](https://community.intersystems.com/post/unable-log-docker-registry) *by* [Shaun Walker](https://community.intersystems.com/user/shaun-walker) [Create %All Namespace Programmatically](https://community.intersystems.com/post/create-all-namespace-programmatically) *by* [Ron Sweeney](https://community.intersystems.com/user/ron-sweeney-0) [Driver odbc performance](https://community.intersystems.com/post/driver-odbc-performance) *by* [Delab guz](https://community.intersystems.com/user/delab-guz) [Demo docker container](https://community.intersystems.com/post/demo-docker-container) *by* [Eduard Lebedyuk](https://community.intersystems.com/user/eduard-lebedyuk) [Question about setting up Apache HTTP and Web Gateway to use TLS](https://community.intersystems.com/post/question-about-setting-apache-http-and-web-gateway-use-tls) *by* [Scott Roth](https://community.intersystems.com/user/scott-roth) [IRIS installation](https://community.intersystems.com/post/iris-installation) *by* [Nikhil Pawaria](https://community.intersystems.com/user/nikhil-pawaria) [If \\$ListBuild is Supported in Embedded Python?](https://community.intersystems.com/post/if-listbuild-supported-embedded-python) *by* [Evgeny Shvarov](https://community.intersystems.com/user/evgeny-shvarov) [Embedded python method is erroring with <OBJECT DISPATCH>](https://community.intersystems.com/post/embedded-python-method-erroring) *by* [Adrian Maguire](https://community.intersystems.com/user/adrian-maguire) [Reading the header information from a SOAP outbound adapter call](https://community.intersystems.com/post/reading-header-information-soap-outbound-adapter-call) *by* [Peter Monteiro](https://community.intersystems.com/user/peter-monteiro) [Maximum Global Size ?](https://community.intersystems.com/post/maximum-global-size) *by* [Peter Stordiau](https://community.intersystems.com/user/peter-stordiau) [How to display %Status in readable form?](https://community.intersystems.com/post/how-display-status-readable-form) *by* [Renato Araujo](https://community.intersystems.com/user/renato-araujo) [Parameter in embedded SQL](https://community.intersystems.com/post/parameter-embedded-sql) *by* [Michael Angeleri](https://community.intersystems.com/user/michael-angeleri) [How to Iterate un even Multi Dimensional Array global Programmatically](https://community.intersystems.com/post/how-iterate-un-even-multi-dimensional-array-global-programmatically) *by* [prashanth ponugoti](https://community.intersystems.com/user/prashanth-ponugoti) [Mutual Authentication](https://community.intersystems.com/post/mutual-authentication) *by* [Tom Bruce](https://community.intersystems.com/user/tom-bruce) [IPQW process state](https://community.intersystems.com/post/ipqw-process-state) *by* [Yaron Munz](https://community.intersystems.com/user/yaron-munz-0) [Monitoring Status of IRIS Production](https://community.intersystems.com/post/monitoring-status-iris-production) *by* [Utsavi Gajjar](https://community.intersystems.com/user/utsavi-gajjar-0) [How to configure SAM to monitor containers or local instances ?](https://community.intersystems.com/post/how-configure-sam-monitor-containers-or-local-instances) *by* [Sylvain Guilbaud](https://community.intersystems.com/user/sylvain-guilbaud) [%JSON.Adaptor thow an error with XData with JSON content](https://community.intersystems.com/post/jsonadaptor-thow-error-xdata-json-content) *by* [Yann Simons](https://community.intersystems.com/user/yann-simons-1) [How to reset Web Gateway username and password](https://community.intersystems.com/post/how-reset-web-gateway-username-and-password) 

*by* [prashanth ponugoti](https://community.intersystems.com/user/prashanth-ponugoti) How to make my webpage (csp page) unauthenticated *by* [prashanth ponugoti](https://community.intersystems.com/user/prashanth-ponugoti) [How to refresh my CSP page and reload data every 5 min](https://community.intersystems.com/post/how-refresh-my-csp-page-and-reload-data-every-5-min) *by* [prashanth ponugoti](https://community.intersystems.com/user/prashanth-ponugoti) [InterSystems IRIS Community version does not have Samples Namespace](https://community.intersystems.com/post/intersystems-iris-community-version-does-not-have-samples-namespace) *by* [prashanth ponugoti](https://community.intersystems.com/user/prashanth-ponugoti) **VSCode** [VSCode: Formatter not found](https://community.intersystems.com/post/vscode-formatter-not-found)

*by* [Stefan Cronje](https://community.intersystems.com/user/stefan-cronje-0) [How to work locally with visual studio](https://community.intersystems.com/post/how-work-locally-visual-studio) *by* [Jose Antonio Archilla Manzano](https://community.intersystems.com/user/jose-antonio-archilla-manzano)

#### **Caché**

[How to use Cache JDBC in a Gradle project \(Java\)?](https://community.intersystems.com/post/how-use-cache-jdbc-gradle-project-java)

*by* [Gabriel Vellasques Tureck](https://community.intersystems.com/user/gabriel-vellasques-tureck)

[Saving a serial object using Result set](https://community.intersystems.com/post/saving-serial-object-using-result-set) 

*by* [phillip jack](https://community.intersystems.com/user/phillip-jack)

Writing big JSON xml object to httpRequest EntityBody in POST method not

[working](https://community.intersystems.com/post/writing-big-json-xml-object-httprequestentitybody-post-method-not-working) 

*by* [prashanth ponugoti](https://community.intersystems.com/user/prashanth-ponugoti) %SERVICETELNET

*by* [Sergi Vaque](https://community.intersystems.com/user/sergi-vaque) [Issue with Studio](https://community.intersystems.com/post/issue-studio)

*by* [Marco Blom](https://community.intersystems.com/user/marco-blom)

[How to delay few seconds in BusinessProcess custom code](https://community.intersystems.com/post/how-delay-few-seconds-businessprocess-custom-code)

*by* [prashanth ponugoti](https://community.intersystems.com/user/prashanth-ponugoti)

[User trying to access CACHE and getting error message](https://community.intersystems.com/post/user-trying-access-cache-and-getting-error-message)

*by* [J Ness](https://community.intersystems.com/user/j-ness) [Learn Cache online](https://community.intersystems.com/post/learn-cache-online)

*by* [A.R.N. H Hafeel](https://community.intersystems.com/user/arn-h-hafeel)

[ERROR #5540: SQLCODE: -104 Message: Field](https://community.intersystems.com/post/error-5540-sqlcode-104-message-field)

*by* [Ruiyan Yu](https://community.intersystems.com/user/ruiyan-yu)

[How can I open an object with dynamic class name and id?](https://community.intersystems.com/post/how-can-i-open-object-dynamic-class-name-and-id)

*by* [Ming Zhou](https://community.intersystems.com/user/ming-zhou)

[Encoding XML carriage return / line feed](https://community.intersystems.com/post/encoding-xml-carriage-return-line-feed)

*by* [Andy Stobirski](https://community.intersystems.com/user/andy-stobirski)

[Add header to SOAP request](https://community.intersystems.com/post/add-header-soap-request) *by* [Token Ibragimov](https://community.intersystems.com/user/token-ibragimov) [Help with indirection and variable scope](https://community.intersystems.com/post/help-indirection-and-variable-scope) *by* [Arturo Masero](https://community.intersystems.com/user/arturo-masero) [How to don't throw Ens.Alert for messages from a Business Operation](https://community.intersystems.com/post/how-dont-throw-ensalert-messages-business-operation) *by* [Kurro Lopez](https://community.intersystems.com/user/kurro-lopez) [Get value from json post request](https://community.intersystems.com/post/get-value-json-post-request) *by* [Token Ibragimov](https://community.intersystems.com/user/token-ibragimov) [Change User of CSP Session](https://community.intersystems.com/post/change-user-csp-session) *by* [David Hockenbroch](https://community.intersystems.com/user/david-hockenbroch) [On SAOP FAULT return an HTTP status 500](https://community.intersystems.com/post/saop-fault-return-http-status-500) *by* [Nicola Sartore](https://community.intersystems.com/user/nicola-sartore) **HealthShare** [Creating FHIR XML response results in Exception](https://community.intersystems.com/post/creating-fhir-xml-response-results-exception) *by* [Martin Staudigel](https://community.intersystems.com/user/martin-staudigel) [HealthShare: Feeding Data to HSHI but de-prioritizing demographic data for](https://community.intersystems.com/post/healthshare-feeding-data-hshi-de-prioritizing-demographic-data-certain-facility) [certain Facility](https://community.intersystems.com/post/healthshare-feeding-data-hshi-de-prioritizing-demographic-data-certain-facility) *by* [Laura Cavanaugh](https://community.intersystems.com/user/laura-cavanaugh) [How to remove trailing/empty iterations of patient address in PID:11](https://community.intersystems.com/post/how-remove-trailingempty-iterations-patient-address-pid11) *by* [Marcus West](https://community.intersystems.com/user/marcus-west) [Change UI Locale Code](https://community.intersystems.com/post/change-ui-locale-code) *by* [Sechaba Tomodi](https://community.intersystems.com/user/sechaba-tomodi) [How are the values for HS.Registry.Config set?](https://community.intersystems.com/post/how-are-values-hsregistryconfig-set) *by* [Carl Emberger](https://community.intersystems.com/user/carl-emberger) [How to change segment and message terminators \(CR,LF,CRLF\) in DTL ?](https://community.intersystems.com/post/how-change-segment-and-message-terminators-crlfcrlf-dtl) *by* [Abhishek Jaiswal](https://community.intersystems.com/user/abhishek-jaiswal-0)

[Optimal Apache/Web Gateway settings](https://community.intersystems.com/post/optimal-apacheweb-gateway-settings)

*by* [Scott Roth](https://community.intersystems.com/user/scott-roth)

#### **Ensemble**

[Adding Ensemble cube to startup programs](https://community.intersystems.com/post/adding-ensemble-cube-startup-programs) *by* [Rochdi Badis](https://community.intersystems.com/user/rochdi-badis) [Viewing query string from %ResultSet](https://community.intersystems.com/post/viewing-query-string-resultset) *by* [Rochdi Badis](https://community.intersystems.com/user/rochdi-badis) [Select top field in SQL query](https://community.intersystems.com/post/select-top-field-sql-query) *by* [Rochdi Badis](https://community.intersystems.com/user/rochdi-badis)

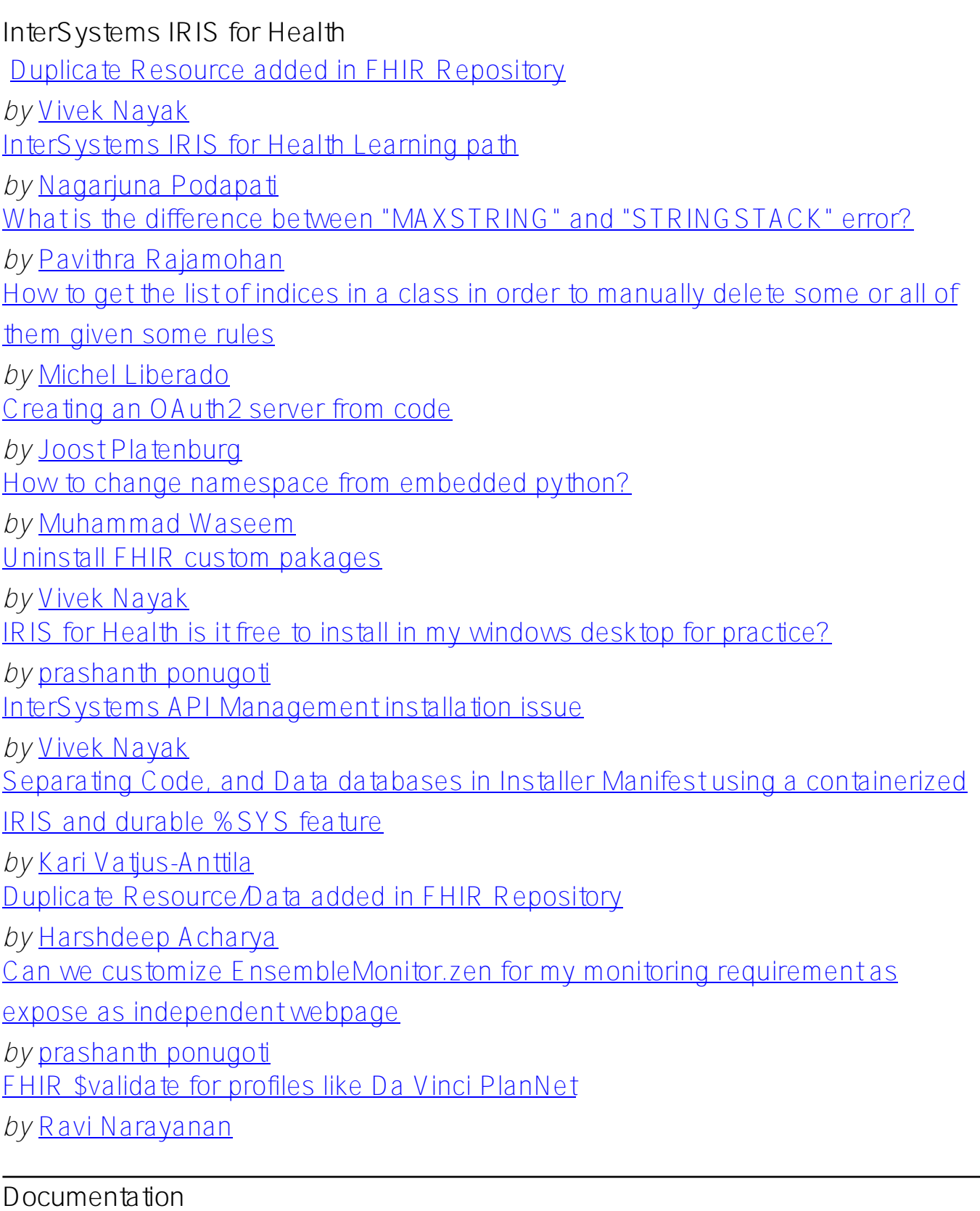

Clinical Viewer Certification

*by* [Bradley Chetty](https://community.intersystems.com/user/bradley-chetty)

# **TrakCare**

[TrakCare Integration with Azure AD](https://community.intersystems.com/post/trakcare-integration-azure-ad) 

*by* [Tom Cross](https://community.intersystems.com/user/tom-cross-0)

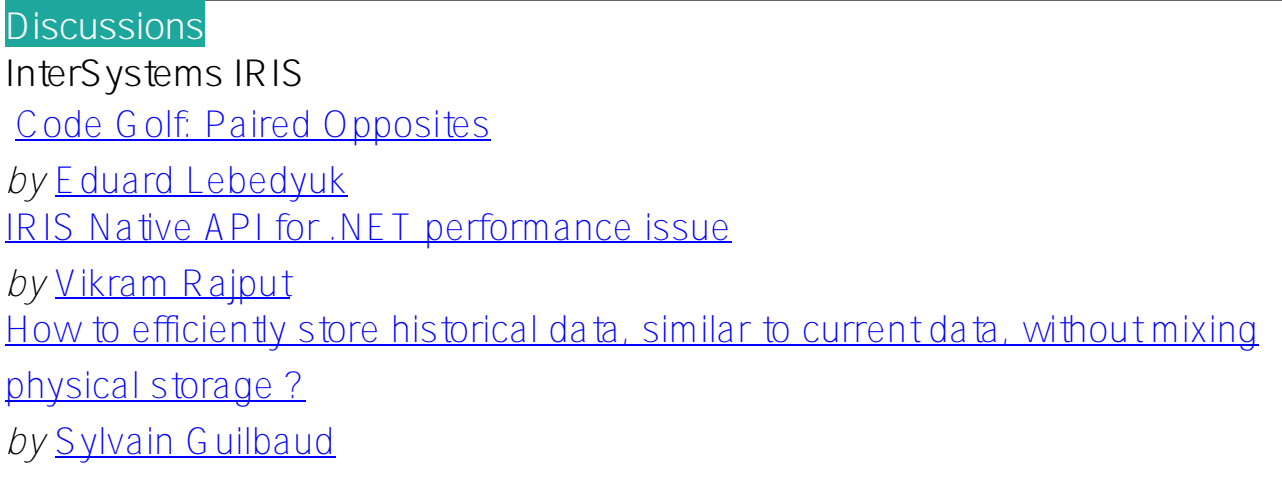

[#Digest](https://community.intersystems.com/tags/digest) [#Developer Community Official](https://community.intersystems.com/tags/developer-community-official)

**Source URL:**<https://community.intersystems.com/post/intersystems-developer-community-february-2022-digest>